# Package 'ACDm'

July 8, 2022

<span id="page-0-0"></span>Version 1.0.4.1

Date 2016-07-15

Title Tools for Autoregressive Conditional Duration Models

Author Markus Belfrage

**Depends**  $R(>= 2.10.0)$ 

Imports plyr, dplyr, ggplot2, Rsolnp, zoo, graphics,

Suggests optimx, rgl,

Maintainer Markus Belfrage <markus.belfrage@gmail.com>

Description Package for Autoregressive Conditional Duration (ACD, Engle and Russell, 1998) models. Creates trade, price or volume durations from transactions (tic) data, performs diurnal adjustments, fits various ACD models and tests them.

LazyData yes

NeedsCompilation yes

License GPL  $(>= 2)$ 

Repository CRAN

Date/Publication 2022-07-08 09:25:20 UTC

# R topics documented:

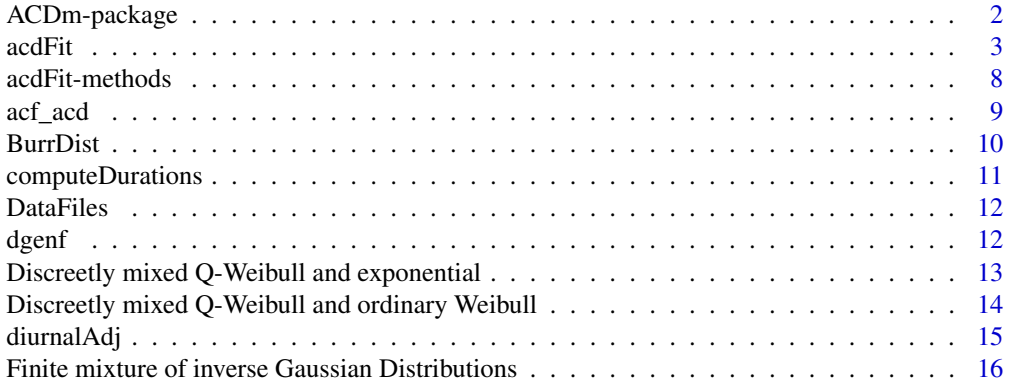

<span id="page-1-0"></span>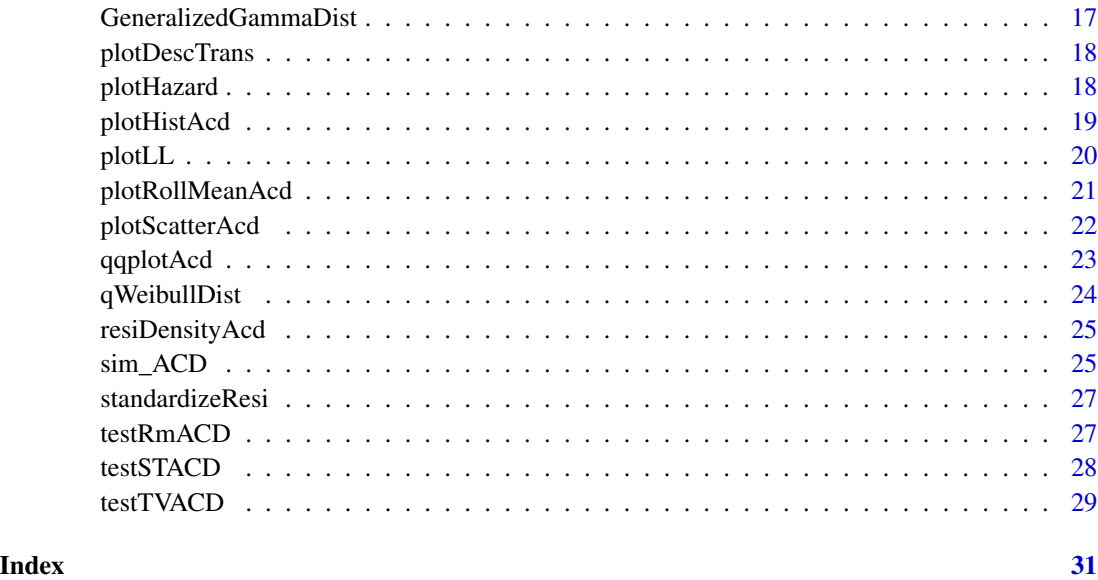

ACDm-package *ACD Modelling*

#### Description

Package for Autoregressive Conditional Duration (ACD, Engle and Russell, 1998) models. Creates trade, price or volume durations from transactions (tic) data, performs diurnal adjustments, fits various ACD models and tests them.

# Credit

The author would like to thank the department of statistics at Hanken School of Economics, as the bulk of this work was done there while working as a research assistant.

#### Author(s)

Markus Belfrage

Maintainer: Markus Belfrage <markus.belfrage@gmail.com>

# References

Engle R.F, Russell J.R. (1998) *Autoregressive Conditional Duration: A New Model for Irregularly Spaced Transaction Data*, Econometrica, 66(5): 1127-1162.

<span id="page-2-0"></span>

#### Description

This function estimates various ACD models with various assumed error term distributions, using Maximum Likelihood Estimation.

The currently available models (conditional mean specifications) are:

Standard ACD, Log-ACD (two alternative specifications), AMACD, ABACD, SNIACD and LSNI-ACD.

The currently available distributions are:

Exponential (also used for QML), Weibull, Burr, generalized Gamma, and generalized F.

### Usage

```
acdFit(durations = NULL, model = "ACD", dist = "exponential",
   order = NULL, startPara = NULL, dailyRestart = 0, optimFnc = "optim",
   method = "Nelder-Mead", output = TRUE, bootstrapErrors = FALSE,
   forceErrExpec = TRUE, fixedParamPos = NULL, bp = NULL,
   exogenousVariables = NULL, control = list())
```
# Arguments

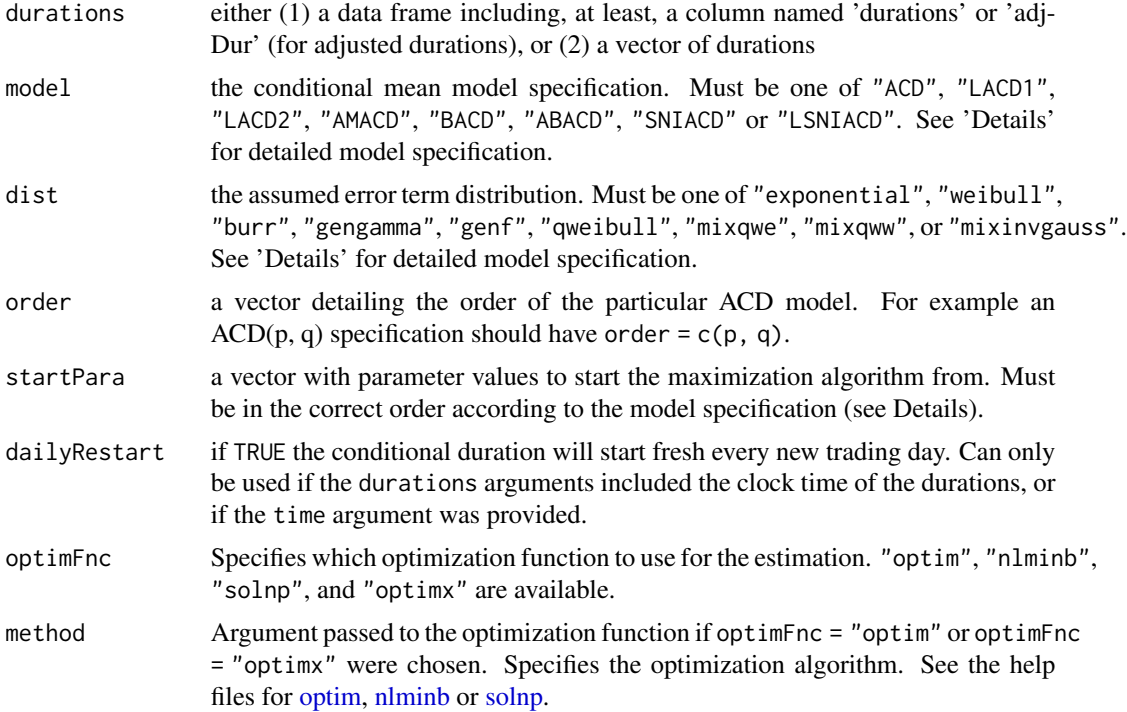

<span id="page-3-0"></span>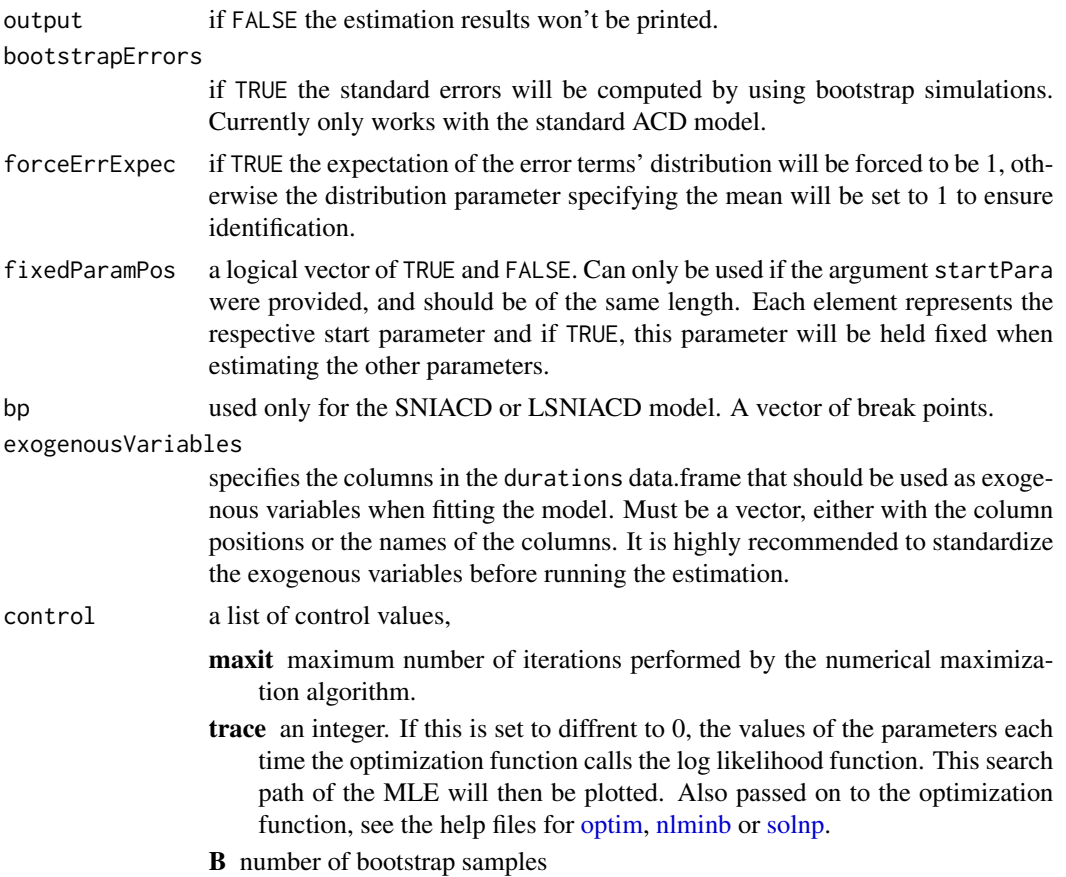

#### Details

The startPara argument is a vector of the parameter values to start from. The length of the vector naturally depends on the model and distribution. The first elements represent the model parameters, and the last elements the distribution parameters. For example for an ACD(1,1) with Weibull errors the first 3 elements are  $\omega, \alpha_1, \beta_1$  for the model, and the last is  $\gamma$  for the Weibull distribution.

The family of ACD models are

$$
x_i = \mu_i \epsilon_i,
$$

where different specifications of the conditional mean duration  $\mu_i$  and the error term  $\epsilon_i$  give rise to different models as shown below.

When exogenous variables are used, they are added in the form of

$$
\sum_{j=1}^k \xi_j z_j
$$

to the right hand side of the equations, where  $z_j$  are the exogenous variables.

Conditional mean duration  $\mu_i$  specifications according to the model argument:

acdFit 5

ACD(p, q) specification: (Engle and Russell, 1998)

$$
\mu_i = \omega + \sum_{j=1}^p \alpha_j x_{i-j} + \sum_{j=1}^q \beta_j \mu_{i-j}
$$

The element order of the startPara vector is  $(\omega, \alpha_j . . . , \beta_j . . .).$ 

LACD1(p, q): (Bauwens and Giot, 2000)

$$
\ln \mu_i = \omega + \sum_{j=1}^p \alpha_j \ln \epsilon_{i-j} + \sum_{j=1}^q \beta_j \ln \mu_{i-j}
$$

The element order of the startPara vector is  $(\omega, \alpha_j . . . , \beta_j . . .).$ 

LACD2(p, q): (Lunde, 1999)

$$
\ln \mu_i = \omega + \sum_{j=1}^p \alpha_j \epsilon_{i-j} + \sum_{j=1}^q \beta_j \ln \mu_{i-j}
$$

The element order of the startPara vector is  $(\omega, \alpha_j . . . , \beta_j . . .).$ 

#### AMACD(p, r, q) (Additive and Multiplicative ACD): (Hautsch , 2012)

$$
\mu_{i} = \omega + \sum_{j=1}^{p} \alpha_{j} x_{i-j} + \sum_{j=1}^{r} \nu_{j} \epsilon_{i-j} + \sum_{j=1}^{q} \beta_{j} \mu_{i-j}
$$

The element order of the startPara vector is  $(\omega, \alpha_j...,\nu_j...,\beta_j...).$ 

ABACD(p, q) (Augmented Box-Cox ACD): (Hautsch, 2012)

$$
\mu_i^{\delta_1} = \omega + \sum_{j=1}^p \alpha_j \left( |\epsilon_{i-j} - \nu| + c_j |\epsilon_{i-j} - b| \right)^{\delta_2} + \sum_{j=1}^q \beta_j \mu_{i-j}^{\delta_1}
$$

The element order of the startPara vector is  $(\omega,\alpha_j...,\alpha_j...,\beta_j...,\nu,\delta_1,\delta_2).$ 

BACD(p, q) (Box-Cox ACD): (Hautsch, 2003)

$$
\mu_i^{\delta_1} = \omega + \sum_{j=1}^p \alpha_j \epsilon_{i-j}^{\delta_2} + \sum_{j=1}^q \beta_j \mu_{i-j}^{\delta_1}
$$

The element order of the startPara vector is  $(\omega, \alpha_j...,\beta_j...)$ .

SNIACD(p, q, M) (Spline News Impact ACD): (Hautsch, 2012, with a slight difference)

$$
\mu_i = \omega + \sum_{j=1}^p (\alpha_{j-1} + c_0) \epsilon_{i-j} + \sum_{j=1}^p \sum_{k=M}^r (\alpha_{j-1} + c_k) 1_{(\epsilon_{i-j} \le \epsilon_k)} + \sum_{j=1}^q \beta_j \mu_{i-j},
$$

where  $1_{()}$  is an indicator function and  $\alpha_0 = 0$ . The element order of the startPara vector is  $(\omega, c_k, ..., \alpha_j, ..., \beta_j, ...)$  (The number of  $\alpha$ -parameters are  $p-1$ ]).

#### The distribution of the error term  $\epsilon_i$  specifications according to the dist argument:

Exponential distribution, dist = "exponential":

$$
f(\epsilon) = \exp(-\epsilon)
$$

Weibull distribution, dist = "weibull":

$$
f(\epsilon) = \theta \gamma \epsilon^{\gamma - 1} e^{-\theta \epsilon^{\gamma}},
$$

where  $\theta = [\Gamma(\gamma^{-1} + 1)]^{\gamma}$  if forceErrExpec = TRUE.

Burr distribution, dist = "burr":

$$
f(\epsilon) = \frac{\theta \kappa \epsilon^{\kappa - 1}}{(1 + \sigma^2 \theta \epsilon^{\kappa})^{\frac{1}{\sigma^2} + 1}},
$$

where,

$$
\theta = \sigma^{2\left(1+\frac{1}{\kappa}\right)} \frac{\Gamma\left(\frac{1}{\sigma^2}+1\right)}{\Gamma\left(\frac{1}{\kappa}+1\right) \Gamma\left(\frac{1}{\sigma^2}-\frac{1}{\kappa}\right)},
$$

if forceErrExpec = TRUE.

The element order of the startPara vector is  $(model parameters, \kappa, \sigma^2)$ .

Generalized Gamma distribution, dist = "gengamma":

$$
f(\epsilon) = \frac{\gamma \epsilon^{\kappa \gamma - 1}}{\lambda^{\kappa \gamma} \Gamma(\kappa)} \exp\left\{-\left(\frac{\epsilon}{\lambda}\right)^{\gamma}\right\}
$$

where  $\lambda = \frac{\Gamma(\kappa)}{\Gamma(\kappa + \frac{1}{\gamma})}$  if forceErrExpec = TRUE. The element order of the startPara vector is  $(mode l parameters, \kappa, \gamma).$ 

Generalized F distribution, dist = "genf":

$$
f(\epsilon) = \frac{\gamma \epsilon^{\kappa \gamma - 1} [\eta + (\epsilon/\lambda)^{\gamma}]^{-\eta - \kappa} \eta^{\eta}}{\lambda^{\kappa \gamma} B(\kappa, \eta)},
$$

where  $B(\kappa,\eta)=\frac{\Gamma(\kappa)\Gamma(\eta)}{\Gamma(\kappa+\eta)}$ , and if forceErrExpec = TRUE,

$$
\lambda = \frac{\Gamma(\kappa)\Gamma(\eta)}{\eta^{1/\gamma}\Gamma(\kappa + 1/\gamma)\Gamma(\eta - 1/\gamma)}.
$$

The element order of the startPara vector is  $(modeparameters, \kappa, \eta, \gamma)$ .

<span id="page-6-0"></span>acdFit 7 and 7 and 7 and 7 and 7 and 7 and 7 and 7 and 7 and 7 and 7 and 7 and 7 and 7 and 7 and 7 and 7 and 7

q-Weibull distribution, dist = "qweibull":

$$
f(\epsilon) = (2-q)\frac{a}{b^a}\epsilon^{a-1} \left[1 - (1-q)\left(\frac{\epsilon}{b}\right)^a\right]^{\frac{1}{1-q}}
$$

where if forceErrExpec = TRUE,

$$
b = \frac{(q-1)^{\frac{1+a}{a}}}{2-q} \frac{a \Gamma(\frac{1}{q-1})}{\Gamma(\frac{1}{a}) \Gamma(\frac{1}{q-1} - \frac{1}{a} - 1)}.
$$

The element order of the startPara vector is  $(model parameters, a, q)$ .

# Value

a list of class "acdFit" with the following slots:

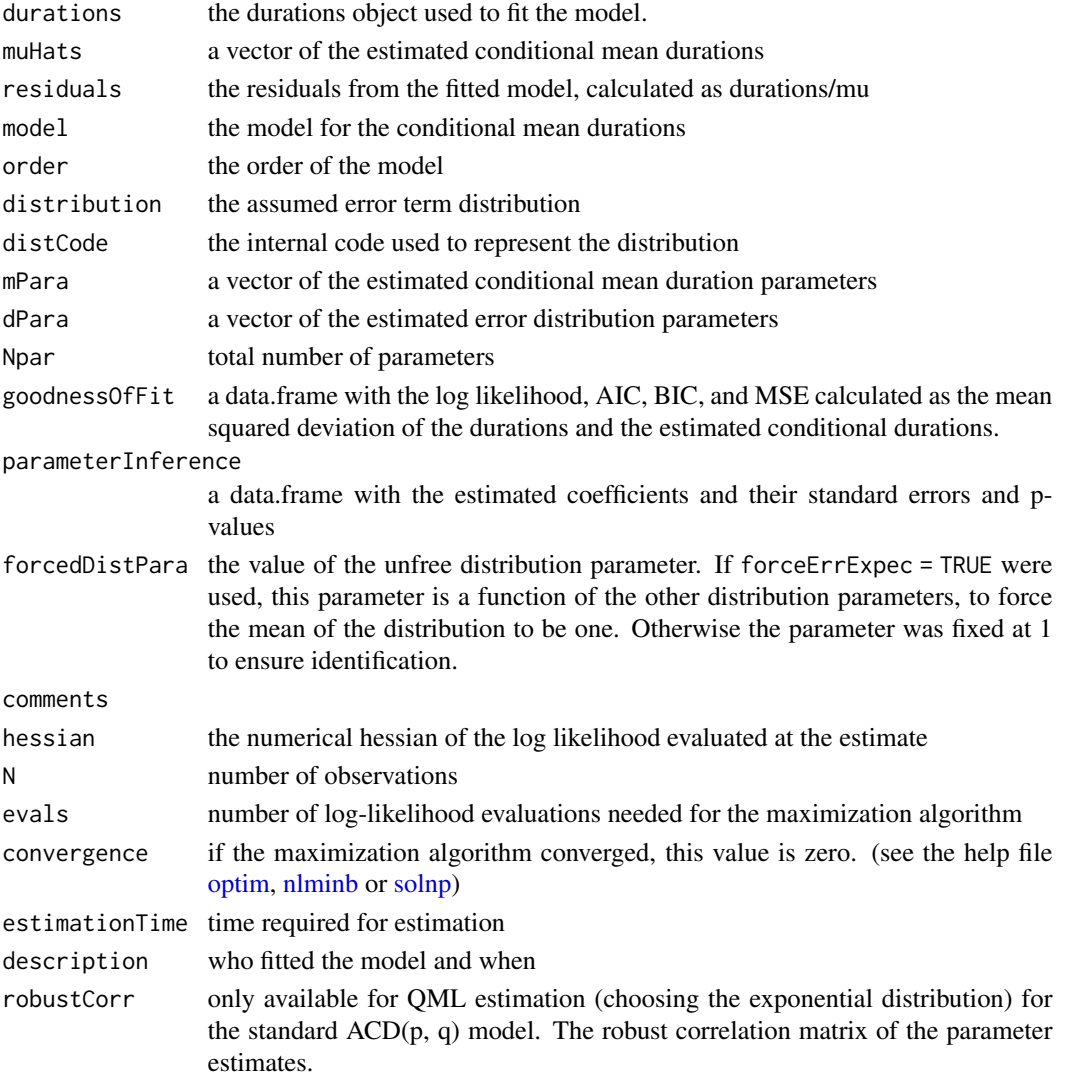

#### <span id="page-7-0"></span>Author(s)

Markus Belfrage

#### References

Bauwens, L., and P. Giot (2000) *The logarithmic ACD model: an application to the bid-ask quote process of three NYSE stocks.* Annales d'Economie et de Statistique, 60, 117-149.

Engle R.F, Russell J.R. (1998) *Autoregressive Conditional Duration: A New Model for Irregularly Spaced Transaction Data*, Econometrica, 66(5): 1127-1162.

Grammig, J., and Maurer, K.-O. (2000) *Non-monotonic hazard functions and the autoregressive conditional duration model.* Econometrics Journal 3: 16-38.

Hautsch, N. (2003) *Assessing the Risk of Liquidity Suppliers on the Basis of Excess Demand Intensities.* Journal of Financial Econometrics (2003) 1 (2): 189-215

Hautsch, N. (2012) *Econometrics of Financial High-Frequency Data.* Berlin, Heidelberg: Springer.

Lunde, A. (1999): *A generalized gamma autoregressive conditional duration model,* Working paper, Aalborg University.

#### Examples

```
fitModel <- acdFit(durations = adjDurData, model = "ACD",
           dist = "exponential", order = c(1,1), dailyRestart = 1)
```
acdFit-methods *Methods for class acdFit*

#### Description

residuals.acdFit() returns the residuals and coef.acdFit() returns the coefficients of a fitted ACD model of class 'acdFit', while print.acdFit() prints the essential information. predict.acdFit() predicts the next N durations by thier expected value.

#### Usage

```
## S3 method for class 'acdFit'
residuals(object, ...)
## S3 method for class 'acdFit'
coef(object, returnCoef = "all", ...)## S3 method for class 'acdFit'
print(x, \ldots)## S3 method for class 'acdFit'
predict(object, N = 10, ...)
```
#### <span id="page-8-0"></span>acf\_acd 99

#### Arguments

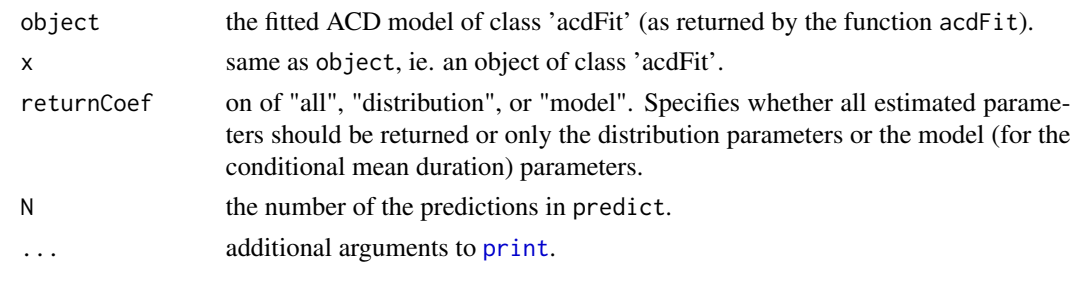

acf\_acd *Autocorrelation function plots for ACD models*

# Description

plots the ACF (Auto Correlation Function) for the durations, diurnally adjusted durations, and residuals.

# Usage

 $\text{acf}\text{-} \text{acd}( \text{fitModel} = \text{NULL}, \text{conf}\text{-} \text{level} = 0.95, \text{max} = 50, \text{min} = 1)$ 

#### Arguments

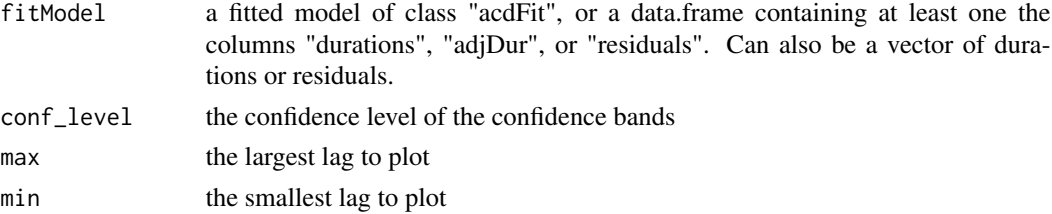

### Value

returns a data.frame with the values of the sample autocorrelations for each lag and variable.

# Author(s)

Markus Belfrage

# Examples

```
fitModel <- acdFit(adjDurData)
acf_acd(fitModel, conf_level = 0.95, max = 50, min = 1)
f <- acf_acd(durData)
f
```
<span id="page-9-0"></span>

#### **Description**

Density, distribution function, quantile function, random generation and calculation of the expected value for the Burr distribution with parameters theta, kappa and sig2.

# Usage

```
dburr(x, theta = 1, kappa = 1.2, sig2 = 0.3, forceExpectation = F)
pburr(x, theta = 1, kappa = 1.2, sig2 = .3, forceExpectation = F)
qburn(p, theta = 1, kappa = 1.2, sig2 = .3, forceExpectation = F)rburr(n = 1, theta = 1, kappa = 1.2, sig2 = .3, forceExpectation = F)
burrExpectation(theta = 1, kappa = 1.2, sig2 = .3)
```
#### Arguments

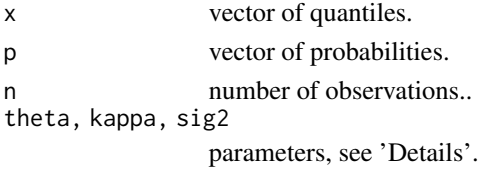

forceExpectation

logical; if TRUE, the expectation of the distribution is forced to be 1 by letting theta be a function of the other parameters.

#### Details

The PDF for the Burr distribution is (as in e.g. Grammig and Maurer, 2000):

$$
f(x) = \frac{\theta \kappa x^{\kappa - 1}}{\left(1 + \sigma^2 x^{\kappa}\right)^{\frac{1}{\sigma^2} + 1}}
$$

#### Value

dburr gives the density (PDF), qburr the quantile function (inverted CDF), rburr generates random deviates, and burrExpectation returns the expected value of the distribution, given the parameters.

#### Author(s)

Markus Belfrage

#### References

Grammig, J., and Maurer, K.-O. (2000) *Non-monotonic hazard functions and the autoregressive conditional duration model*. Econometrics Journal 3: 16-38.

<span id="page-10-0"></span>computeDurations *Durations computation*

#### Description

Computes durations from a data.frame containing the time stamps of transactions. Trade durations, price durations and volume durations can be computed (if the appropriate data columns are given).

#### Usage

```
computeDurations(transactions, open = "10:00:00", close = "18:25:00",
r \cdot \text{m0}dur = TRUE, type = "trade", priceDiff = .1, cumVol = 10000)
```
# Arguments

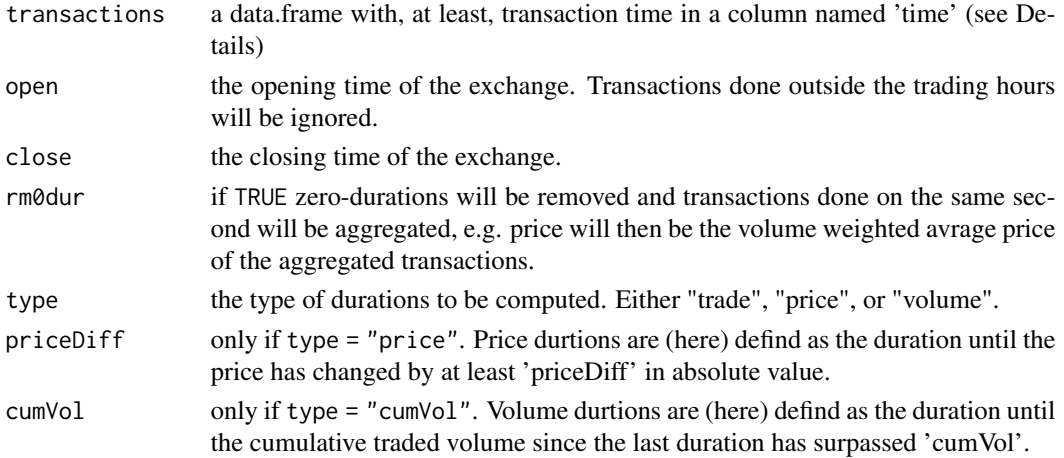

# Details

The data.frame must include a column named 'time' with the time of each transaction, in a time format recognizable by [POSIXlt](#page-0-0) or strings in format "yyyy-mm-dd hh:mm:ss". If the column 'price' or 'volume' is included its also possible to compute price- and volume durations (see arguments priceDiff and cumVol)

#### Value

a data.frame with columns:

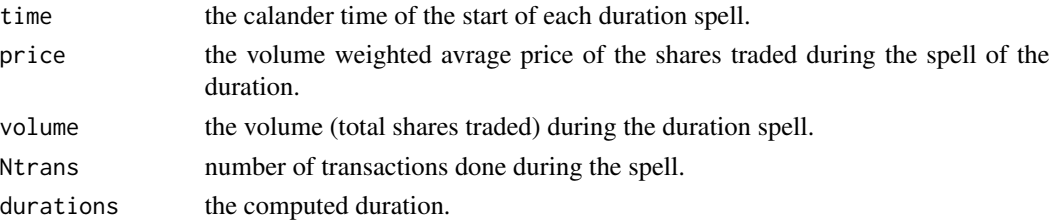

12 dgenf

#### Author(s)

Markus Belfrage

#### Examples

```
## Not run:
#only the first 3 days of data:
durDataShort <- computeDurations(transData[1:56700, ])
str(durDataShort)
head(durDataShort)
## End(Not run)
```
DataFiles *Time Series Data Sets*

#### Description

The data file transData is the base data used in all of the examples. It is a data.frame with rows representing a single transaction and has the columns 'time', 'price', giving the trade price, and 'volume', giving the number of shares traded for the transaction. The data set is based on real transactions but has been obfuscated by transforming the dates, price and volume, for proprietary reasons. It covers two weeks of nearly 100 000 transactions, recorded with 1 second precision.

The durData data.frame is simply the trade durations formed from transData using the function durData <- computeDurations(transData)

The adjDurData data object is in turn created by adjDurData <- diurnalAdj(durData, aggregation = "all") to add diurnally adjusted durations.

defaultSplineObj is an estimated cubic spline of the diurnal component using the sample data. It is used when simulating from sim\_ACD() with the argument diurnalFactor set to TRUE, when no user splineObj is provided.

dgenf *The generalized F distribution*

#### **Description**

Density and distribution function for the generalized F distribution. Warning: the distribution function pgenf and genfHazard are computed numerically, and may not be precise!

#### Usage

```
dgenf(x, kappa = 5, eta = 1.5, gamma = .8, lambda = 1, forceExpectation = F)
pgenf(q, kappa = 5, eta = 1.5, gamma = .8, lambda = 1, forceExpectation = F)
genfHazard(x, kappa = 5, eta = 1.5, gamma = .8, lambda = 1, forceExpectation = F)
```
<span id="page-11-0"></span>

#### <span id="page-12-0"></span>Arguments

x, q vector of quantiles. kappa, eta, gamma, lambda

parameters, see 'Details'.

forceExpectation

logical; if TRUE, the expectation of the distribution is forced to be 1 by letting theta be a function of the other parameters.

#### Details

The PDF for the generelized F distribution is:

$$
f(\epsilon) = \frac{\gamma \epsilon^{\kappa \gamma - 1} [\eta + (\epsilon/\lambda)^{\gamma}]^{-\eta - \kappa} \eta^{\eta}}{\lambda^{\kappa \gamma} B(\kappa, \eta)},
$$

where  $B(\kappa, \eta) = \frac{\Gamma(\kappa)\Gamma(\eta)}{\Gamma(\kappa+\eta)}$  is the beta function.

Discreetly mixed Q-Weibull and exponential *Discreet mix of the q-Weibull and the exponential distributions*

#### <span id="page-12-1"></span>Description

Density (PDF), distribution function (CDF), and hazard function for a discreetly mixed distribution of the q-Weibull and the exponential distributions.

#### Usage

dmixqwe(x, pdist = .5, a = .8, qdist =  $1.5$ , lambda = .8, b =  $1$ , forceExpectation =  $F$ )  $pmixqwe(q, pdist = .5, a = .8, qdist = 1.5, lambda = .8, b = 1, forceExpectation = F)$ mixqweHazard(x, pdist = .5,  $a = .8$ , qdist = 1.5, lambda = .8,  $b = 1$ , forceExpectation = F)

#### Arguments

x, q vector of quantiles. pdist, a, qdist, lambda, b parameters, see 'Details'.

forceExpectation

logical; if TRUE, the expectation of the distribution is forced to be 1 by letting b be a function of the other parameters.

# Details

The PDF for the mixed distribution is:

$$
f(x)=p(2-q)\frac{a}{b^a}x^{a-1}\left[1-\left(1-q\right)\left(\frac{x}{b}\right)^a\right]^{\frac{1}{1-q}}+\left(1-p\right)\frac{1}{\lambda}exp(-\frac{x}{\lambda})
$$

if forceExpectation = TRUE the b parameter is a function of the other parameters to force the expectation to be 1.

#### <span id="page-13-0"></span>See Also

[qWeibullDist](#page-23-1) for the Q-Weibull distribution and [pmixqww](#page-13-1) for Q-Weibull mixed with the ordinary Weibull.

Discreetly mixed Q-Weibull and ordinary Weibull *Discreet mix of the q-Weibull and the ordinary Weibull distributions*

#### <span id="page-13-1"></span>Description

Density (PDF), distribution function (CDF), and hazard function for a discreetly mixed distribution of the q-Weibull and the ordinary Weibull distributions.

#### Usage

```
dmixqww(x, pdist = .5, a = 1.2, qdist = 1.5, theta = .8, gamma = 1, b = 1,
 forceExpectation = F)
```
 $pmixqww(q, pdist = .5, a = 1.2, qdist = 1.5, theta = .8, gamma = 1, b = 1,$ forceExpectation = F)

```
mixqwwHazard(x, pdist = .5, a = 1.2, qdist = 1.5, theta = .8, gamma = 1, b = 1,
  forceExpectation = F)
```
#### Arguments

x, q vector of quantiles. pdist, a, qdist, theta, gamma, b parameters, see 'Details'.

forceExpectation

logical; if TRUE, the expectation of the distribution is forced to be 1 by letting b be a function of the other parameters.

#### Details

The PDF for the mixed distribution is:

$$
f(x) = p(2-q)\frac{a}{b^a}x^{a-1} \left[1 - (1-q)\left(\frac{x}{b}\right)^a\right]^{\frac{1}{1-q}} + (1-p)\theta\gamma x^{-\theta x^{\gamma}}
$$

if forceExpectation = TRUE the b parameter is a function of the other parameters to force the expectation to be 1.

#### See Also

[qWeibullDist](#page-23-1) for the Q-Weibull distribution and [pmixqwe](#page-12-1) for Q-Weibull mixed with the exponential distribution.

<span id="page-14-0"></span>

# Description

Performs a diurnal adjustment of the durations, i.e. removes a daily seasonal component. Four different methods of diurnal adjustment are available, namely "cubicSpline", "supsmu" (Friedman's SuperSmoother), "smoothSpline" (smoothed version of the cubic spline), or "FFF" (Flexible Fourier Form).

#### Usage

```
diurnalAdj(dur, method = "cubicSpline", nodes = c(seq(600, 1105, 60), 1105),
aggregation = "all", span = "cv", spar = \theta, Q = 4, returnSplineFnc = FALSE)
```
### Arguments

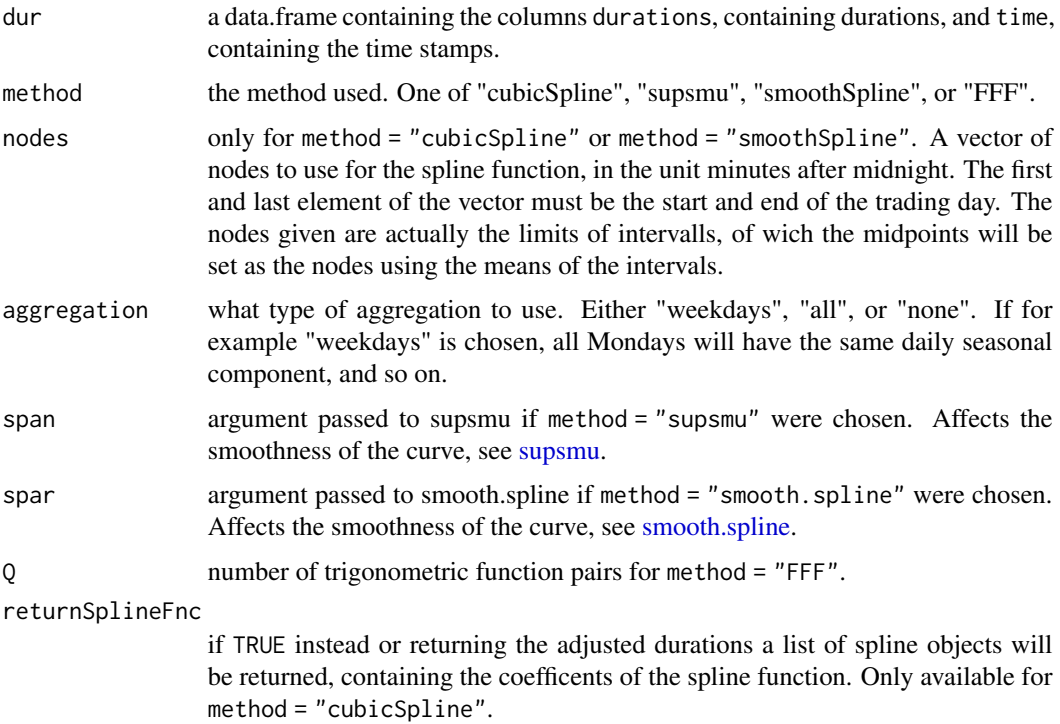

### Value

If returnSplineFnc is FALSE (default): the input data.frame dur with an added column of the diurnally adjusted durations called 'adjDur'.

Otherwise, a list of spline objects containing the coefficents of the spline function.

#### Author(s)

Markus Belfrage

#### Examples

```
diurnalAdj(durData, aggregation = "none", method = "supsmu")
## Not run:
head(durData)
f \le diurnalAdj(durData, aggregation = "weekdays", method = "FFF", Q = 3)
head(f)
f <- diurnalAdj(durData, aggregation = "all", returnSplineFnc = TRUE)
f
## End(Not run)
```
Finite mixture of inverse Gaussian Distributions *Finite mixture of inverse Gaussian Distribution*

# Description

Density (PDF), distribution function (CDF), and hazard function for Finite mixture of inverse Gaussian Distributions.

#### Usage

```
dmixinvgauss(x, theta = .2, lambda = .1, gamma = .05, forceExpectation = F)
pmixinvgauss(q, theta = .2, lambda = .1, gamma = .05, forceExpectation = F)
mixinvgaussHazard(x, theta = .2, lambda = .1, gamma = .05, forceExpectation = F)
```
#### Arguments

x, q vector of quantiles. theta, lambda, gamma parameters, see 'Details'. forceExpectation

logical; if TRUE, the expectation of the distribution is forced to be 1..

#### Details

The finite mixture of inverse Gaussian distributions was used by Gomes-Deniz and Perez-Rodrigues (201X) for ACD-models. Its PDF is:

$$
f(x) = \frac{\gamma + x}{\gamma + \theta} \sqrt{\frac{\lambda}{2\pi x^3}} \exp \left[ -\frac{\lambda (x - \theta)^2}{2x \theta^2} \right].
$$

<span id="page-15-0"></span>

### <span id="page-16-0"></span>GeneralizedGammaDist 17

If forceExpectation = TRUE the distribution is transformed by dividing the random variable with its expectation and using the change of variable function.

#### References

Gomez-Deniz Perez-Rodriguez (201X) *Non-exponential mixtures, non-monotonic financial hazard functions and the autoregressive conditional duration model.* Working paper. Retrieved June 16, 2015, from http://dea.uib.es/digitalAssets/254/254084\_perez.pdf.

GeneralizedGammaDist *The generelized Gamma distribution*

# Description

Density (PDF), distribution function (CDF), quantile function (inverted CDF), random generation and hazard function for the generelized Gamma distribution with parameters gamma, kappa and lambda.

# Usage

```
dgengamma(x, gamma = 0.3, kappa = 1.2, lambda = 0.3, forceExpectation = F)
pgengamma(x, gamma = .3, kappa = 3, lambda = .3, forceExpectation = F)
qgengamma(p, gamma = .3, kappa = 3, lambda = .3, forceExpectation = F)
rgengamma(n = 1, gamma = .3, kappa = 3, lambda = .3, forceExpectation = F)
gengammaHazard(x, gamma = .3, kappa = 3, lambda = .3, forceExpectation = F)
```
#### Arguments

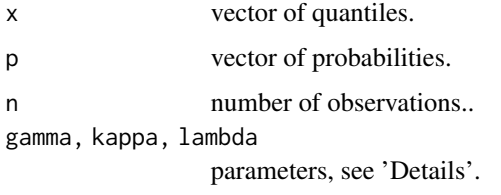

forceExpectation

logical; if TRUE, the expectation of the distribution is forced to be 1 by letting theta be a function of the other parameters.

#### Details

The PDF for the generelized Gamma distribution is:

$$
f(x) = \frac{\gamma x^{\kappa \gamma -1}}{\lambda^{\kappa \gamma} \Gamma(\kappa)} \exp\left\{-\left(\frac{x}{\lambda}\right)^{\gamma}\right\}
$$

#### <span id="page-17-0"></span>Value

dgengamma gives the density (PDF), pgengamma gives the distribution function (CDF), qgengamma gives the quantile function (inverted CDF), rgenGamma generates random deviates, and genGammaHazard gives the hazard function.

#### Author(s)

Markus Belfrage

plotDescTrans *Transactions plots*

#### Description

Plots (1) the price over time, (2) volume traded over time for a given interval, and (3) number of transactions over time for a given interval.

#### Usage

```
plotDescTrans(trans, windowunit = "hours", window = 1)
```
#### Arguments

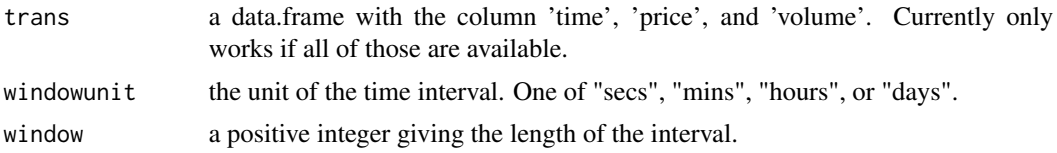

#### Examples

```
## Not run:
plotDescTrans(transData, windowunit = "hours", window = 1)
## End(Not run)
```
plotHazard *Hazard function plot*

#### Description

Estimates and plots the hazard function from an estimatated ACD model.

#### Usage

plotHazard(fitModel, breaks = 20, implied = TRUE, xstop)

# <span id="page-18-0"></span>plotHistAcd 19

#### Arguments

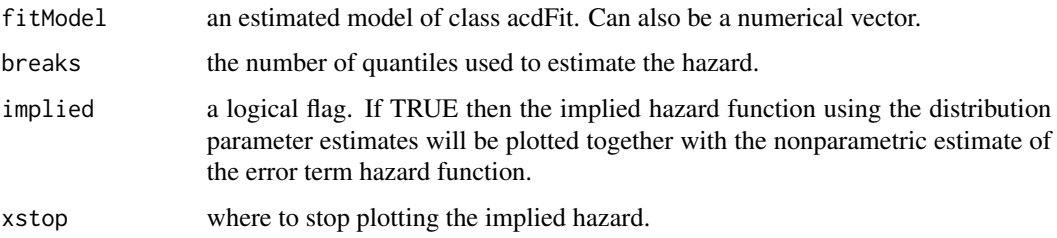

## Details

This estimator of the hazard function is based on the one used by Engle and Russell (1998). It is modified sligthly to decrease its bias and inconsistency. However, the estimator is still not fully consistent when using a fixed number of breaks (quantiles).

#### Author(s)

Markus Belfrage

#### References

Engle, R.F and Russell, J.R. (1998) Autoregressive Conditional Duration: A New Model for Irregularly Spaced Transaction Data. *Econometrica*, 66(5): 1127-1162.

# Examples

## Not run:

fitModelWei <- acdFit(adjDurData, dist = "wei") plotHazard(fitModelWei)

## End(Not run)

plotHistAcd *Mean duration plot*

# Description

Plots the mean duration over time at chosen interval length

#### Usage

```
plotHistAcd(durations, windowunit = "mins", window = 1)
```
#### Arguments

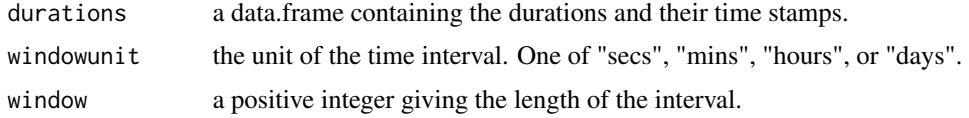

#### Author(s)

Markus Belfrage

#### Examples

```
plotHistAcd(durData, windowunit = "days", window = 1)
```
## Not run:

plotHistAcd(durData, windowunit = "mins", window = 30)

## End(Not run)

plotLL *Plots the response surface of the log likelihood of a fitted model.*

#### Description

Plots the log likelihood for a fitted model against either one or two of the parameters at a time. This can help to find issues with for example poor identification of a model.

# Usage

```
plotLL(fitModel, parameter1 = 1, parameter2 = NULL,
param1sequence, param2sequence, startpoint = NULL, returnOutput = FALSE)
```
# Arguments

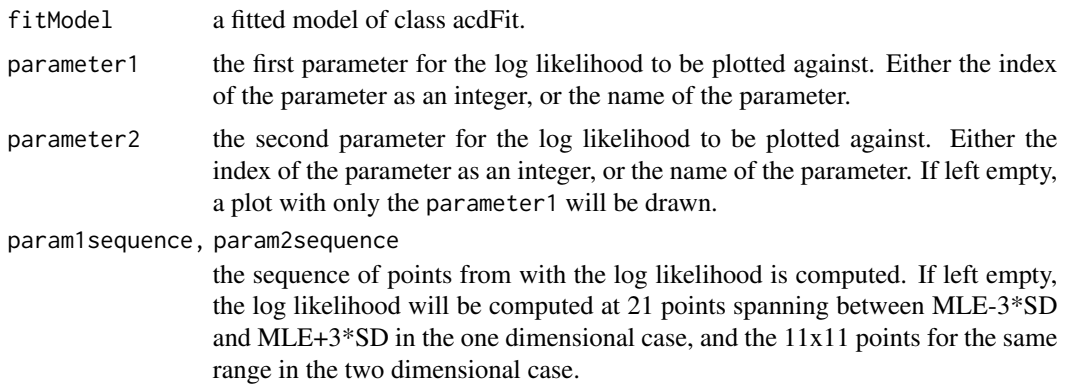

<span id="page-19-0"></span>

<span id="page-20-0"></span>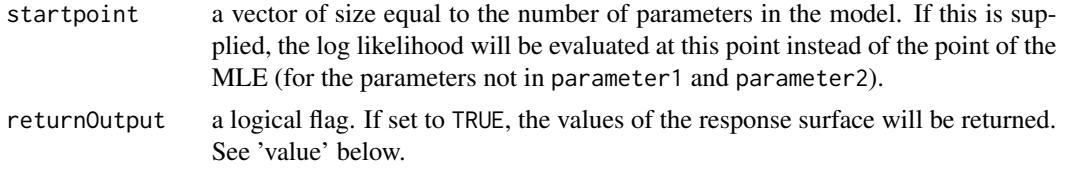

# Value

Only if returnOutput = TRUE

1. For the one dimensional case: a data.frame with the columns 'logLikelihood', and 'param1sequence' for all the values of the parameter1 witch the log likelihood was evaluated at

2. For the two dimensional case: a list with the following items:

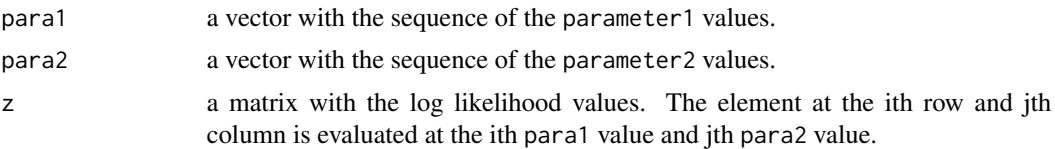

#### Author(s)

Markus Belfrage

#### Examples

```
## Not run:
```

```
#Indicates identification issues with the generelized gamma distibution:
#(Try a diffrent 'startPara' in acdFit() to get slightly a better fit)
fitModel2 <- acdFit(durations = adjDurData[1:3000, ], dist = "gengamma")
seq1 <- seq(500, 1000, 50)
seq2 <- seq(.02, 0.045, 0.001)
plotLL(fitModel = fitModel2, parameter1 = "kappa", parameter2 = "gamma",
      param1sequence = seq1, param2sequence = seq2)
```
## End(Not run)

plotRollMeanAcd *Plots rolling means of durations*

#### Description

Plots rolling means of durations

#### Usage

plotRollMeanAcd(durations, window = 500)

#### <span id="page-21-0"></span>Arguments

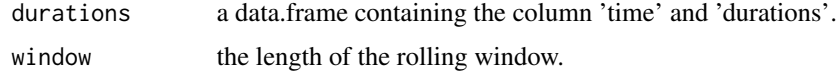

#### Examples

```
plotRollMeanAcd(durData, window = 500)
```
plotScatterAcd *Scatter plot for ACD models*

# Description

Function to help scatter plot different variables of a fitted ACD model and superimposes a smoothed conditional mean using ggplot2. Can be used to investigate the possible need for non-linear models and issues with the diurnal adjustment.

# Usage

```
plotScatterAcd(fitModel, x = "muHats", y = "residuals", x \log = 0, y \log = 0,
                          color = NULL, xlim = NULL, ylim = NULL, a1pha = 1/10,smoothMethod = "auto")
```
# Arguments

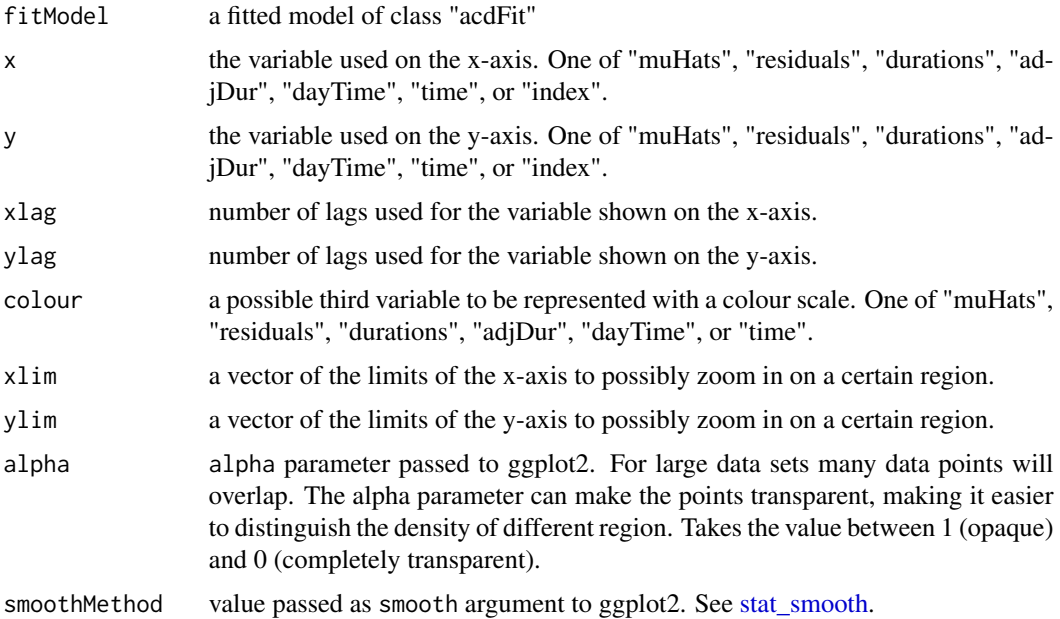

# <span id="page-22-0"></span>qqplotAcd 23

## Author(s)

Markus Belfrage

#### Examples

## Not run:

```
# The mean residuals are too small for small values of the estimated conditional
# mean, suggesting a need for a different conditional mean model specification:
fitModel <- acdFit(adjDurData)
plotScatterAcd(fitModel, x = "muHats", y = "residuals")
```
## End(Not run)

# qqplotAcd *Quantile-Quantile plot of the residuals*

# Description

Plots a QQ-plot of the residuals and the theoretical quantiles implied by the model estimates.

#### Usage

qqplotAcd(fitModel, xlim = NULL, ylim = NULL)

# Arguments

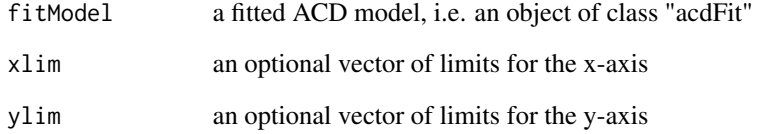

# Examples

```
fitModelExp <- acdFit(adjDurData, dist = "exp")
qqplotAcd(fitModelExp)
```
<span id="page-23-1"></span><span id="page-23-0"></span>

#### Description

Density (PDF), distribution function (CDF), quantile function (inverted CDF), random generation, exepcted value, and hazard function for the q-Weibull distribution.

#### Usage

```
dqweibull(x, a = .8, qdist = 1.2, b = 1, forceExpectation = F)
pqweibull(q, a = .8, qdist = 1.2, b = 1, forceExpectation = F)
qqweibull(p, a = .8, qdist = 1.2, b = 1, forceExpectation = F)
rqweibull(n = 1, a = .8, qdist = 1.2, b = 1, forceExpectation = F)
qweibullExpectation(a = .8, qdist = 1.2, b = 1)
qweibullHazard(x, a = .8, qdist = 1.2, b = 1, forceExpectation = F)
```
#### Arguments

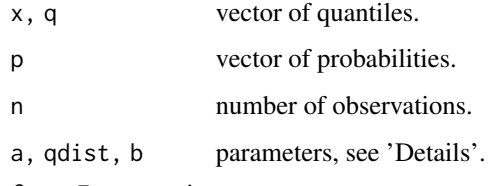

forceExpectation

logical; if TRUE, the expectation of the distribution is forced to be 1 by letting b be a function of the other parameters.

#### Details

The PDF for the q-Weibull distribution is:

$$
f(\epsilon) = (2-q) \frac{a}{b^a} \epsilon^{a-1} \left[ 1 - (1-q) \left( \frac{\epsilon}{b} \right)^a \right]^{\frac{1}{1-q}}
$$

The distribution was used for ACD models by Vuorenmaa (2009).

#### References

Vuorenmaa, T. (2009) *A q-Weibull Autoregressive Conditional Duration Model with an Application to NYSE and HSE data.* Available at SSRN: http://ssrn.com/abstract=1952550.

<span id="page-24-0"></span>resiDensityAcd *Residual Density Histogram*

# Description

Plots a density histogram of the residuals and superimposes the density implied by the model estimates.

#### Usage

```
resiDensityAcd(fitModel, xlim = NULL, binwidth = .1, density = FALSE)
```
#### Arguments

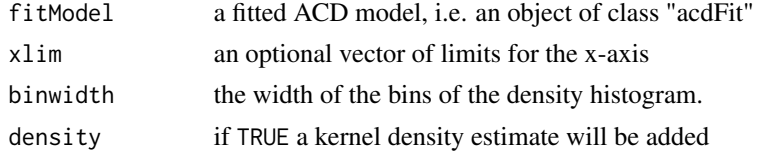

# Author(s)

Markus Belfrage

#### Examples

```
## Not run:
fitModelBurr <- acdFit(adjDurData, dist = "burr")
resiDensityAcd(fitModelBurr)
## End(Not run)
```
sim\_ACD *ACD simulation*

#### Description

Simulates a sample from a specified ACD model and error term distribution dist. The error terms can also be sampled from residuals. The possibility of including a diurnal seasonal component in the simulated sample is included.

# Usage

```
sim_ACD(N = 1000, model = "ACD", dist = "exponential", param = NULL, order = NULL,
   Nburn = 50, startX = c(1), startMu = c(1), errors = NULL, sampleErrors = TRUE,
   roundToSec = FALSE, rm0 = FALSE, diurnalFactor = FALSE, splineObj = NULL,
   open = NULL, close = NULL)
```
# Arguments

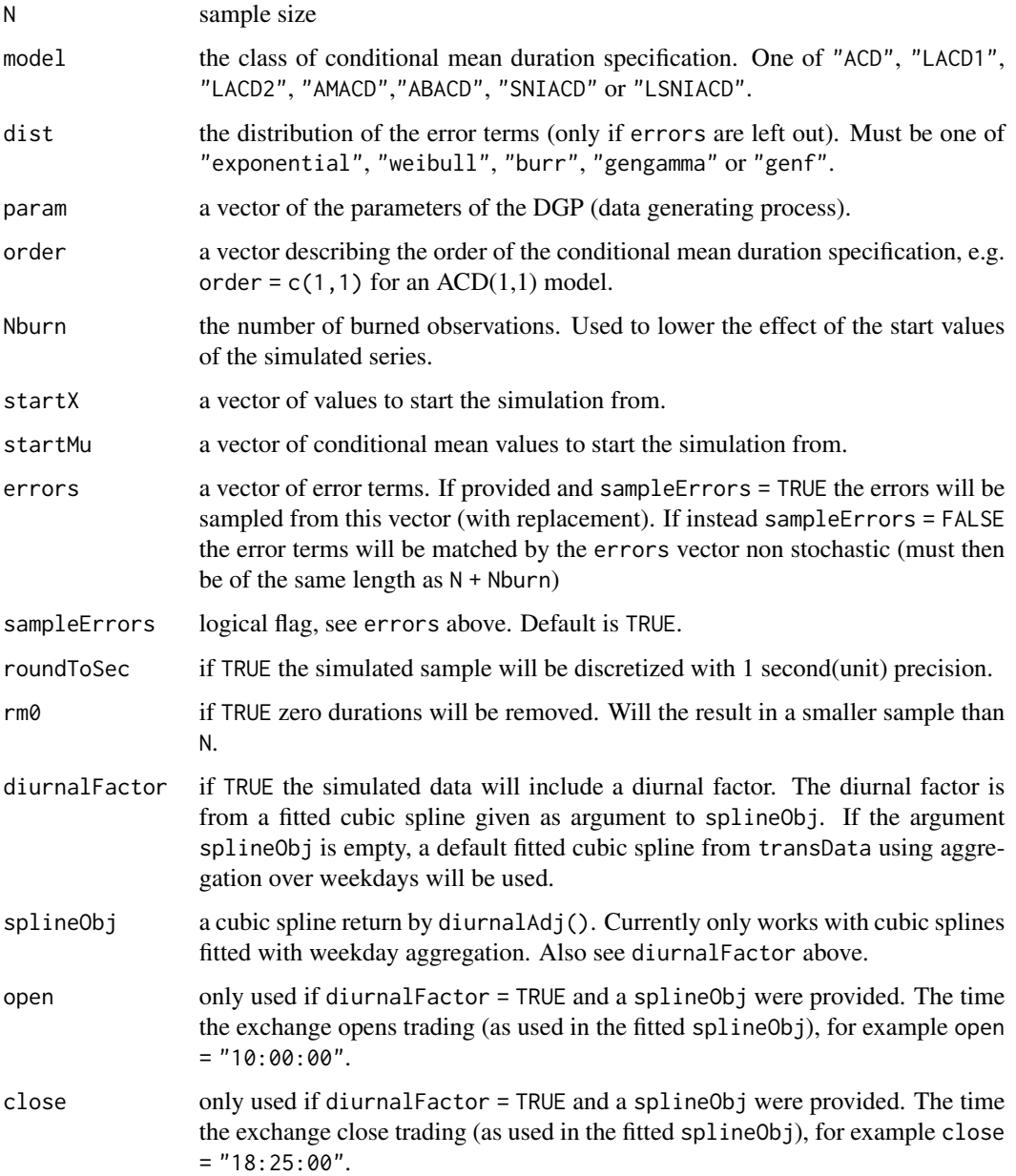

# Value

a numerical vector of simulated ACD durations

# Author(s)

Markus Belfrage

#### <span id="page-26-0"></span>standardizeResi 27

#### Examples

```
x \leq -\sin\left(\frac{1}{2}\right) #simulates 1000 observations from an ACD(1,1) with exp. errors as default
acdfit(x)
```
standardizeResi *Residual standardization*

#### Description

Standardizes residuals from a fitted ACD model of class 'acdFit' by a probability integral transformation (taking the CDF, using the estimated distribution parameters, of the residuals) or by returning the Cox-Snell residuals.

#### Usage

```
standardizeResi(fitModel, transformation = "probIntegral")
```
#### Arguments

fitModel a fitted ACD model of class 'acdFit'.

transformation type of transformation done, either "probIntegral", or "cox-snell".

#### Details

The probability integral transformation is done by taking the CDF of the residuals from the model estimation, using the estimated distribution parameters. Under correct specification the probability integral transformed residuals should be iid. uniform(0, 1).

The Cox-Snell residuals is the computed by taking the integrated hazard of the residuals from the model estimation, using the estimated distribution parameters. Under correct specification the probability integral transformed residuals should be iid. unit exponentially distributed.

<span id="page-26-1"></span>testRmACD *LM test of no Remaining ACD (Meitz and Terasvirta, 2006)*

#### **Description**

Tests if there is any remaining ACD structure in the residuals

#### Usage

```
testRmACD(fitModel, pStar = 2, robust = TRUE)
```
# <span id="page-27-0"></span>Arguments

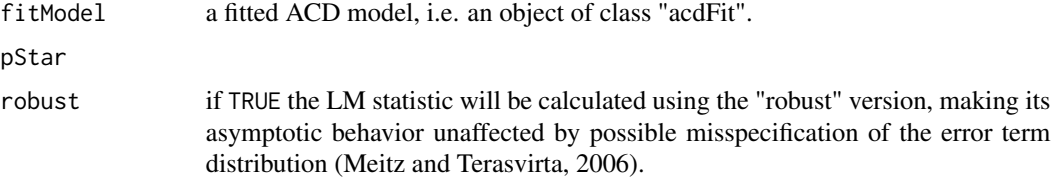

# Details

For the model

the function tests the null hypothesis

#### Value

a list of:

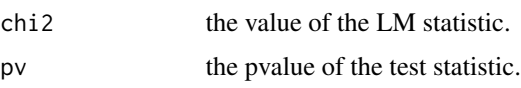

# Author(s)

Markus Belfrage

#### References

Meitz, M. and Terasvirta, T. (2006). *Evaluating models of autoregressive conditional duration*. Journal of Business and Economic Statistics 24: 104-124.

# See Also

[testTVACD](#page-28-1), [testSTACD](#page-27-1).

#### Examples

```
fitModel3000obs <- acdFit(adjDurData[1:3000,])
testRmACD(fitModel3000obs, pStar = 2, robust = TRUE)
```
<span id="page-27-1"></span>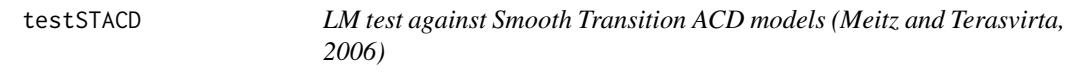

# Description

Tests if the alpha parameters and the constant should be varying with the value of the lagged durations, according to a logistic transition function.

#### <span id="page-28-0"></span>testTVACD 29

# Usage

testSTACD(fitModel, K = 2, robust = TRUE)

# Arguments

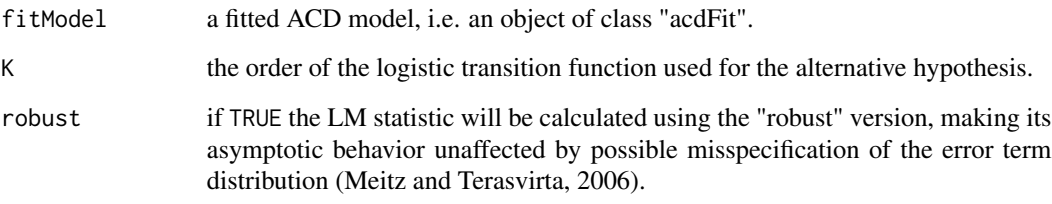

# Value

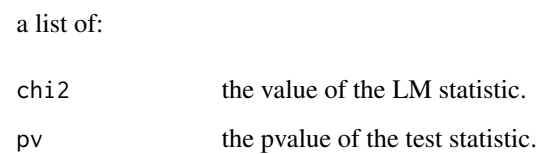

#### See Also

[testRmACD](#page-26-1), [testTVACD](#page-28-1).

# Examples

fitModel3000obs <- acdFit(adjDurData[1:3000,]) testSTACD(fitModel3000obs,  $K = 2$ , robust = TRUE)

<span id="page-28-1"></span>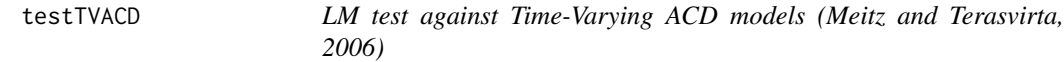

# Description

Tests if the parameters are time-varying.

# Usage

```
testTVACD(fitModel, K = 2, type = "total", robust = TRUE)
```
#### <span id="page-29-0"></span>Arguments

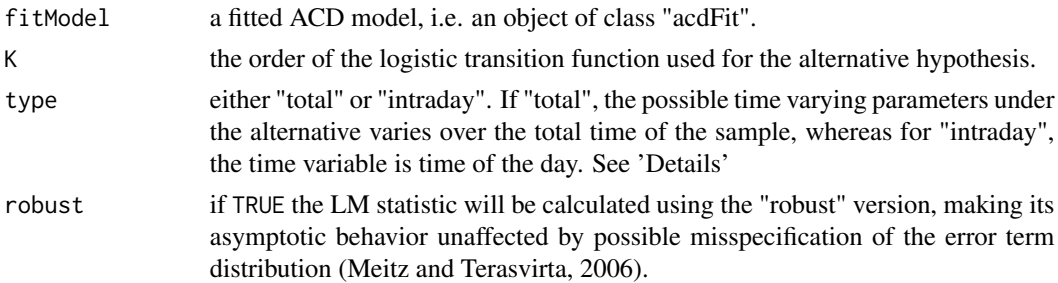

#### Details

This function tests the fitted standard ACD model against the TVACD model of Meitz and Terasvirta (2006). The TVACD model lets the ACD parameters vary over time by a logistic transition function.

In one specification, the time variable is total time, and a test rejecting the null in favor of this alternative specification would indicate that the ACD parameters are changing over time over the total sample.

The other specification lets the parameters be intraday varying, by letting the transition variable be the time of the day. Failing this test could indicate that the diurnal adjustment was inadequate at removing any diurnal component.

#### Value

a list of:

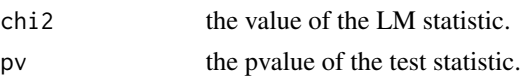

#### Author(s)

Markus Belfrage

# References

Meitz, M. and Terasvirta, T. (2006). *Evaluating models of autoregressive conditional duration*. Journal of Business and Economic Statistics 24: 104-124.

#### See Also

[testRmACD](#page-26-1), [testSTACD](#page-27-1).

#### Examples

```
fitModel5000obs <- acdFit(adjDurData[1:5000,])
testTVACD(fitModel5000obs, K = 2, type = "total", robust = TRUE)
testTVACD(fitModel5000obs, K = 2, type = "intraday", robust = TRUE)
```
# <span id="page-30-0"></span>**Index**

∗ package ACDm-package, [2](#page-1-0) acdFit, [3](#page-2-0) acdFit-methods, [8](#page-7-0) ACDm *(*ACDm-package*)*, [2](#page-1-0) ACDm-package, [2](#page-1-0) acf\_acd, [9](#page-8-0) adjDurData *(*DataFiles*)*, [12](#page-11-0) BurrDist, [10](#page-9-0) burrExpectation *(*BurrDist*)*, [10](#page-9-0) coef.acdFit *(*acdFit-methods*)*, [8](#page-7-0) computeDurations, [11](#page-10-0) DataFiles, [12](#page-11-0) dburr *(*BurrDist*)*, [10](#page-9-0) defaultSplineObj *(*DataFiles*)*, [12](#page-11-0) dgenf, [12](#page-11-0) dgengamma *(*GeneralizedGammaDist*)*, [17](#page-16-0) Discreetly mixed Q-Weibull and exponential, [13](#page-12-0) Discreetly mixed Q-Weibull and ordinary Weibull, [14](#page-13-0) diurnalAdj, [15](#page-14-0) dmixinvgauss *(*Finite mixture of inverse Gaussian Distributions*)*, [16](#page-15-0) dmixqwe *(*Discreetly mixed Q-Weibull and exponential*)*, [13](#page-12-0) dmixqww *(*Discreetly mixed Q-Weibull and ordinary Weibull*)*, [14](#page-13-0) dqweibull *(*qWeibullDist*)*, [24](#page-23-0) durData *(*DataFiles*)*, [12](#page-11-0) Finite mixture of inverse Gaussian Distributions, [16](#page-15-0)

GeneralizedGammaDist, [17](#page-16-0) genfHazard *(*dgenf*)*, [12](#page-11-0)

gengammaHazard *(*GeneralizedGammaDist*)*, [17](#page-16-0) mixinvgaussHazard *(*Finite mixture of inverse Gaussian Distributions*)*, [16](#page-15-0) mixqweHazard *(*Discreetly mixed Q-Weibull and exponential*)*, [13](#page-12-0) mixqwwHazard *(*Discreetly mixed Q-Weibull and ordinary Weibull*)*, [14](#page-13-0) nlminb, *[3,](#page-2-0) [4](#page-3-0)*, *[7](#page-6-0)* optim, *[3,](#page-2-0) [4](#page-3-0)*, *[7](#page-6-0)* pburr *(*BurrDist*)*, [10](#page-9-0) pgenf *(*dgenf*)*, [12](#page-11-0) pgengamma *(*GeneralizedGammaDist*)*, [17](#page-16-0) plotDescTrans, [18](#page-17-0) plotHazard, [18](#page-17-0) plotHistAcd, [19](#page-18-0) plotLL, [20](#page-19-0) plotRollMeanAcd, [21](#page-20-0) plotScatterAcd, [22](#page-21-0) pmixinvgauss *(*Finite mixture of inverse Gaussian Distributions*)*, [16](#page-15-0) pmixqwe, *[14](#page-13-0)* pmixqwe *(*Discreetly mixed Q-Weibull and exponential*)*, [13](#page-12-0) pmixqww, *[14](#page-13-0)* pmixqww *(*Discreetly mixed Q-Weibull and ordinary Weibull*)*, [14](#page-13-0) POSIXlt, *[11](#page-10-0)* pqweibull *(*qWeibullDist*)*, [24](#page-23-0) predict.acdFit *(*acdFit-methods*)*, [8](#page-7-0) print, *[9](#page-8-0)* print.acdFit *(*acdFit-methods*)*, [8](#page-7-0)

qburr *(*BurrDist*)*, [10](#page-9-0) qgengamma *(*GeneralizedGammaDist*)*, [17](#page-16-0) qqplotAcd , [23](#page-22-0) qqweibull *(*qWeibullDist *)* , [24](#page-23-0) qWeibullDist , *[14](#page-13-0)* , [24](#page-23-0) qweibullExpectation *(*qWeibullDist *)* , [24](#page-23-0) qweibullHazard *(*qWeibullDist *)* , [24](#page-23-0)

rburr *(*BurrDist *)* , [10](#page-9-0) resiDensityAcd , [25](#page-24-0) residuals.acdFit *(*acdFit-methods *)* , [8](#page-7-0) rgengamma *(*GeneralizedGammaDist *)* , [17](#page-16-0) rqweibull *(*qWeibullDist *)* , [24](#page-23-0)

sim\_ACD, [25](#page-24-0) smooth.spline , *[15](#page-14-0)* solnp, [3](#page-2-0), [4](#page-3-0), [7](#page-6-0) standardizeResi , [27](#page-26-0) stat\_smooth , *[22](#page-21-0)* supsmu , *[15](#page-14-0)*

testRmACD , [27](#page-26-0) , *[29](#page-28-0) , [30](#page-29-0)* testSTACD , *[28](#page-27-0)* , [28](#page-27-0) , *[30](#page-29-0)* testTVACD, [28](#page-27-0), [29](#page-28-0), 29 transData *(*DataFiles *)* , [12](#page-11-0)